# Package 'pref'

February 2, 2024

Title Preference Voting with Explanatory Graphics

Version 0.4.0

Description Implements the Single Transferable Vote (STV) electoral system, with clear explanatory graphics. The core function stv() uses Meek's method, the purest expression of the simple principles of STV, but which requires electronic counting. It can handle votes expressing equal preferences for subsets of the candidates. A function stv.wig() implementing the Weighted Inclusive Gregory method, as used in Scottish council elections, is also provided, and with the same options, as described in the manual. The required vote data format is as an R list: a function pref.data() is provided to transform some commonly used data formats into this format. References for methodology: Hill, Wichmann and Woodall (1987) [<doi:10.1093/comjnl/30.3.277>](https://doi.org/10.1093/comjnl/30.3.277), Hill, David (2006) <<https://www.votingmatters.org.uk/ISSUE22/I22P2.pdf>>, Mollison, Denis (2023) [<arXiv:2303.15310>](https://arxiv.org/abs/2303.15310), (see also the package manual pref\_pkg\_manual.pdf).

URL <https://github.com/denismollison/pref>

License MIT + file LICENSE

Encoding UTF-8

RoxygenNote 7.2.3

Imports base, graphics, grDevices, jpeg, utils

Depends  $R$  ( $> = 3.5$ )

LazyData true

BugReports <https://github.com/denismollison/pref/issues>

NeedsCompilation no

Author Denis Mollison [aut, cre, cph] (<<https://orcid.org/0000-0002-4014-3431>>)

Maintainer Denis Mollison <denis.mollison@gmail.com>

Repository CRAN

Date/Publication 2024-02-02 18:20:02 UTC

# <span id="page-1-0"></span>R topics documented:

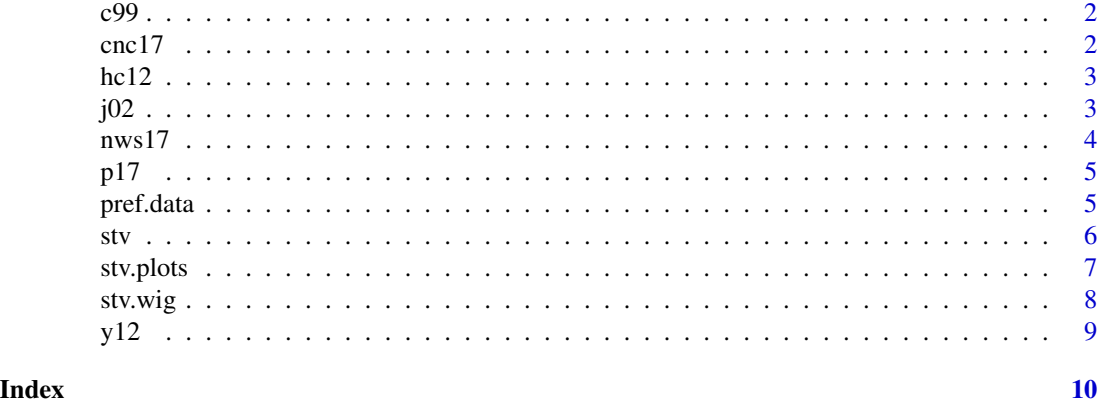

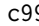

c99 *Example of an election of an academic organisation using STV allowing equal preferences frelection om an*

# Description

Votes are in a ballot-format matrix

# Usage

c99

# Format

A list with 10 variables, largest the vote matrix (343 x 10)

q()

- s number of seats
- c number of candidates ...

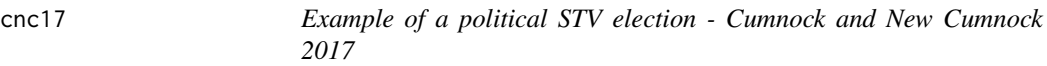

# Description

Votes are in a ballot-format matrix

# Usage

cnc17

#### <span id="page-2-0"></span> $hc12$  3

# Format

A list with 10 variables, largest the vote matrix (930 x 8)

- s number of seats
- c number of candidates ...

# Source

[https://www.macs.hw.ac.uk/~denis/stv\\_elections/SC2017/](https://www.macs.hw.ac.uk/~denis/stv_elections/SC2017/)

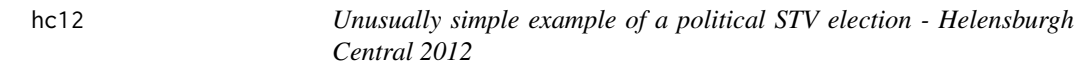

# Description

Votes are in a ballot-format matrix

# Usage

hc12

# Format

A list with 10 variables, largest the vote matrix (629 x 6)

- s number of seats
- c number of candidates ...

# Source

[https://www.macs.hw.ac.uk/~denis/stv\\_elections/SC2012/](https://www.macs.hw.ac.uk/~denis/stv_elections/SC2012/)

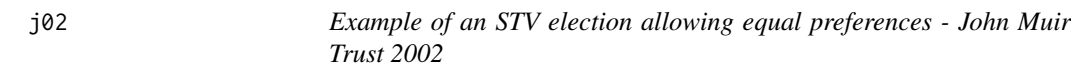

# Description

Votes are in a ballot-format matrix

# Usage

j02

<span id="page-3-0"></span>q()

- s number of seats
- c number of candidates ...

# Source

[https://www.macs.hw.ac.uk/~denis/stv\\_elections/jmt2002.blt](https://www.macs.hw.ac.uk/~denis/stv_elections/jmt2002.blt)

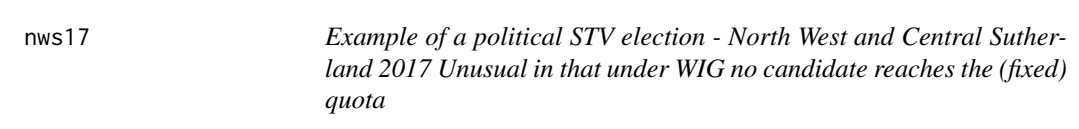

# Description

Votes are in a ballot-format matrix

# Usage

nws17

# Format

A list with 10 variables, largest the vote matrix (629 x 6)

- s number of seats
- c number of candidates ...

# Source

[https://www.macs.hw.ac.uk/~denis/stv\\_elections/SC2017/](https://www.macs.hw.ac.uk/~denis/stv_elections/SC2017/)

<span id="page-4-0"></span>

# Description

Votes are in a ballot-format matrix

### Usage

p17

# Format

A list with 10 variables, largest the vote matrix (1456 x 8)

- s number of seats
- c number of candidates ...

#### Source

[https://www.macs.hw.ac.uk/~denis/stv\\_elections/SC2017/](https://www.macs.hw.ac.uk/~denis/stv_elections/SC2017/)

pref.data *put election data in an R file (.rda)*

# Description

put election data in an R file (.rda)

# Usage

```
pref.data(
  datafile,
 mult = FALSE,
  details = TRUE,parties = FALSE,
 ballot = FALSE,
 friendly = FALSE,
  header = FALSE
\mathcal{E}
```
# <span id="page-5-0"></span>Arguments

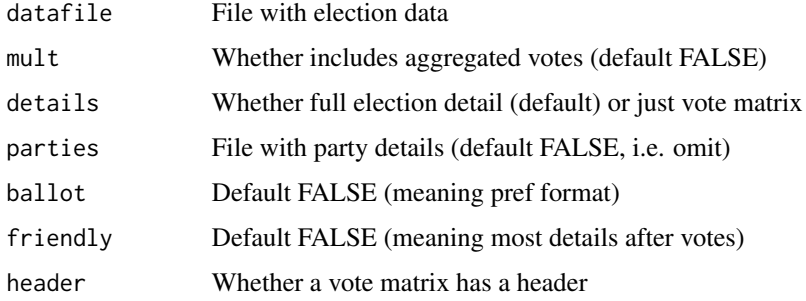

#### Value

A standardised list of election info to save in a .rda file; for details see manual pref\_pkg\_manual.pdf (section 4)

## Examples

```
datafile=system.file("extdata","yale.dat",package="pref")
yale=pref.data(datafile,details=FALSE)
datafile=system.file("extdata","Jedburgh2012.blt",package="pref")
parties12=system.file("extdata","parties_SC2012.txt",package="pref")
jed12=pref.data(datafile,mult=TRUE,parties=parties12)
datafile=system.file("extdata","jmt2002.blt",package="pref")
j02=pref.data(datafile,friendly=TRUE)
```
stv *STV election count - uses Meek STV, allows equal preferences*

# Description

STV election count - uses Meek STV, allows equal preferences

# Usage

```
stv(
  votedata,
  outdirec = tempdir(),
 plot = TRUE,
  webdisplay = FALSE,
  interactive = FALSE,
  messages = TRUE,
  timing = FALSE,
  map = FALSE)
```
#### <span id="page-6-0"></span>stv.plots  $\sim$  7

# Arguments

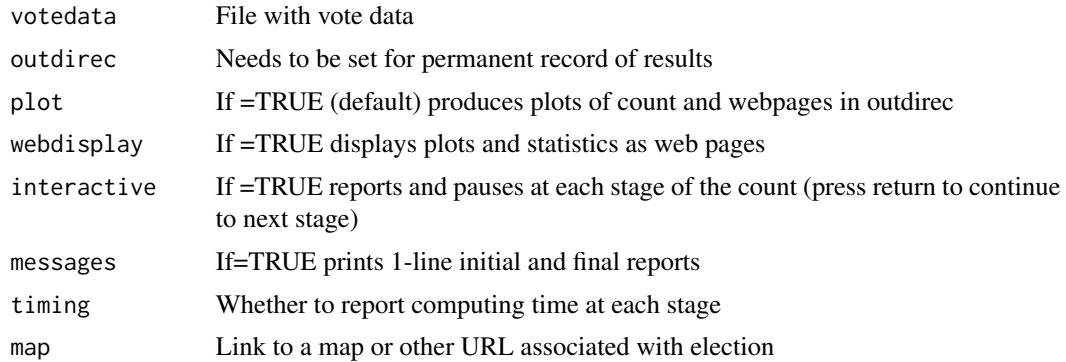

# Value

A list containing vote and count data, + optional web pages; for details see manual pref\_pkg\_manual.pdf (section 3)

# Examples

```
cnc17meek=stv(cnc17,plot=FALSE)
c99result=stv(c99,plot=FALSE)
y12meek=stv(y12,plot=FALSE)
```
# stv.plots *Makes webpage plots of result of an STV election*

# Description

Makes webpage plots of result of an STV election

#### Usage

```
stv.plots(elecdata, outdirec = tempdir(), webdisplay = FALSE, map = FALSE)
```
#### Arguments

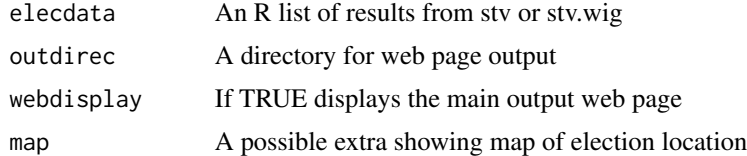

# Value

Webpages with plots of election count and results

8 stv.wig

# Examples

```
c99result=stv(c99)
c99plots=stv.plots(c99result)
nws17wig=stv.wig(nws17)
nws17plots=stv.plots(nws17wig)
```
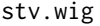

STV election count using WIG as for Scottish Council elections calcu*lated to 5 places of decimals as used for those elections*

# Description

STV election count using WIG as for Scottish Council elections calculated to 5 places of decimals as used for those elections

# Usage

```
stv.wig(
 votedata,
 outdirec = tempdir(),
 plot = TRUE,
 webdisplay = FALSE,
  interactive = FALSE,
 messages = TRUE,
 timing = FALSE,
 map = FALSE
)
```
# Arguments

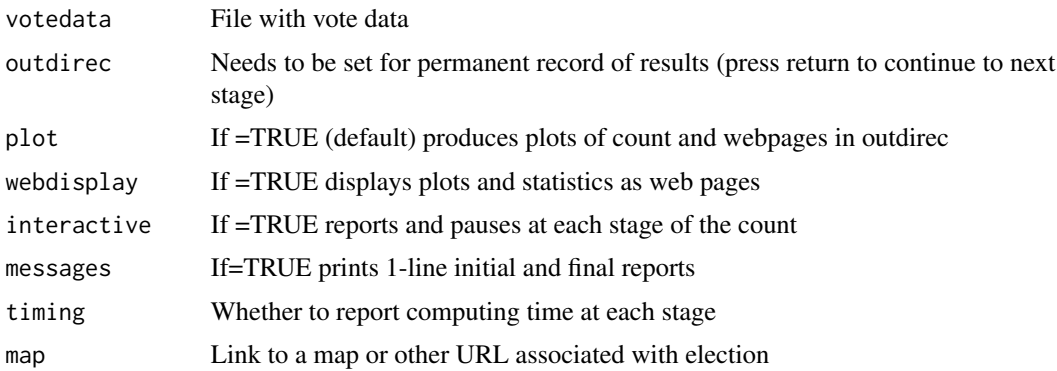

#### Value

A list containing votes at each stage, + optional web pages; for details see manual pref\_pkg\_manual.pdf (section 3)

<span id="page-7-0"></span>

#### <span id="page-8-0"></span> $y12$  9

# Examples

```
hc12wig=stv.wig(hc12,plot=FALSE,messages=FALSE)
nws17wig=stv.wig(nws17,plot=FALSE)
p17wig=stv.wig(p17,plot=FALSE)
cnc17wig=stv.wig(cnc17,plot=FALSE,timing=TRUE)
```
y12 *Example of an STV election - Yale faculty election (last 12)*

# Description

Votes are in a ballot-format matrix

#### Usage

y12

### Format

A list with 10 variables, largest the vote matrix (424 x 44)

- s number of seats
- c number of candidates ...

#### Source

<https://cran.r-project.org/package=STV>

# <span id="page-9-0"></span>Index

∗ datasets c99 , [2](#page-1-0) cnc17 , [2](#page-1-0) hc12, [3](#page-2-0) j02 , [3](#page-2-0) nws17 , [4](#page-3-0) p17 , [5](#page-4-0) y12 , [9](#page-8-0) c99 , [2](#page-1-0) cnc17 , [2](#page-1-0) hc12 , [3](#page-2-0) j02 , [3](#page-2-0) nws17 , [4](#page-3-0) p17 , [5](#page-4-0) pref.data, <mark>[5](#page-4-0)</mark> stv , [6](#page-5-0) stv.plots , [7](#page-6-0) stv.wig, [8](#page-7-0) y12 , [9](#page-8-0)